# Ψηφιακή Επεξεργασία Σήματος

ΔΙΑΛΕΞΗ 20<sup>Η</sup>

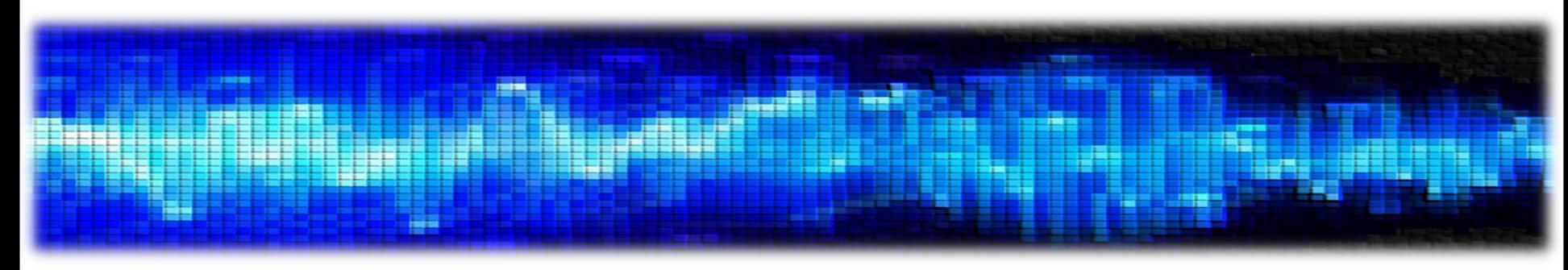

- Τα φίλτρα είναι μια πολύ σημαντική κατηγορία ΓΧΑ συστημάτων
- Έχουμε ήδη δει τα περίφημα **ιδανικά φίλτρα επιλογής συχνοτήτων**
	- Περνούν συγκεκριμένες συχνότητες στην έξοδό τους
	- Αποκόπτουν κάποιες άλλες
- Θα δώσουμε έμφαση στη σχεδίαση **αιτιατών** φίλτρων επιλογής συχνοτήτων (μη ιδανικών)
	- Τα συμπεράσματα γενικεύονται και για μη αιτιατά φίλτρα

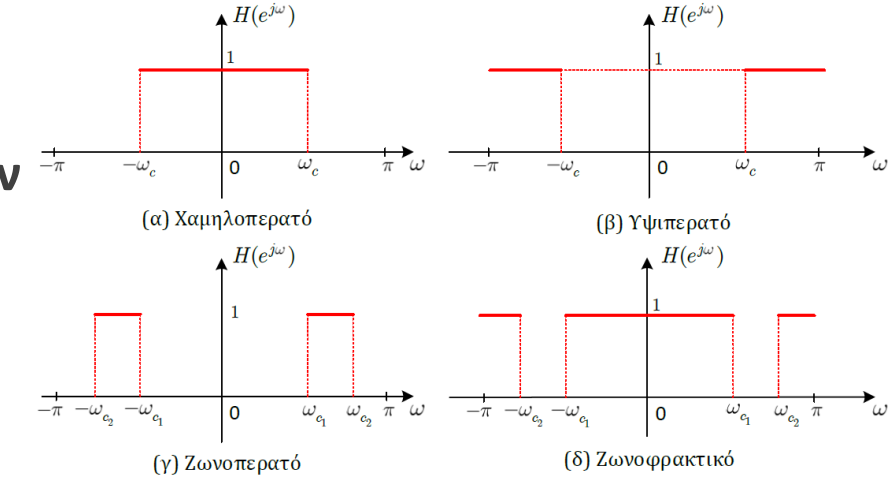

- Η σχεδίαση περιλαμβάνει τρία στάδια
	- 1. Προδιαγραφές του συστήματος
	- 2. Προσέγγιση προδιαγραφών από ένα αιτιατό ΓΧΑ σύστημα
	- 3. Πραγματοποίηση του συστήματος σε υλικό ή λογισμικό
- Θα δώσουμε βάρος στο 1º και στο 2º βήμα

- Επειδή ο «αναλογικός» κόσμος προηγήθηκε αρκετά του «ψηφιακού» ۞ , υπάρχει συσσωρευμένη τεχνογνωσία για τη σχεδίαση αναλογικών φίλτρων…
	- … με την έννοια ότι αφορούν συστήματα συνεχούς χρόνου
- Μια ιδέα είναι να εκμεταλλευτούμε την τεχνογνωσία αυτή και να προσπαθήσουμε να μετατρέψουμε ένα αναλογικό φίλτρο σε «ψηφιακό» (διακριτού χρόνου)
- Ας δούμε λοιπόν πρώτα πως θα γινόταν αυτή η διαδικασία στο συνεχή χρόνο
	- Δηλ. πώς θα σχεδιάζαμε ένα φίλτρο στο συνεχή χρόνο
- Θα ξεκινήσουμε ορίζοντας τις προδιαγραφές του στο χώρο της συχνότητας
- Στη συνέχεια θα αναζητήσουμε μια γενική συνάρτηση στο χώρο της συχνότητας που τις ικανοποιεί
	- Θα λύσουμε κάποια συστήματα για να συγκεκριμενοποιήσουμε τη συνάρτηση αυτή
- Τέλος θα μετατρέψουμε το σύστημα στο χώρο του Laplace (!  $\infty$  )
- **Σχεδίαση Ψηφιακών Φίλτρων**
- Έστω ότι θέλουμε να σχεδιάσουμε ένα χαμηλοπερατό φίλτρο στο συνεχή χρόνο
- Θα συμβολίσουμε τη συχνότητα που αντιστοιχεί στο συνεχή χρόνο με  $\Omega=2\pi f$

• Ξεκινάμε με τις προδιαγραφές του φίλτρου

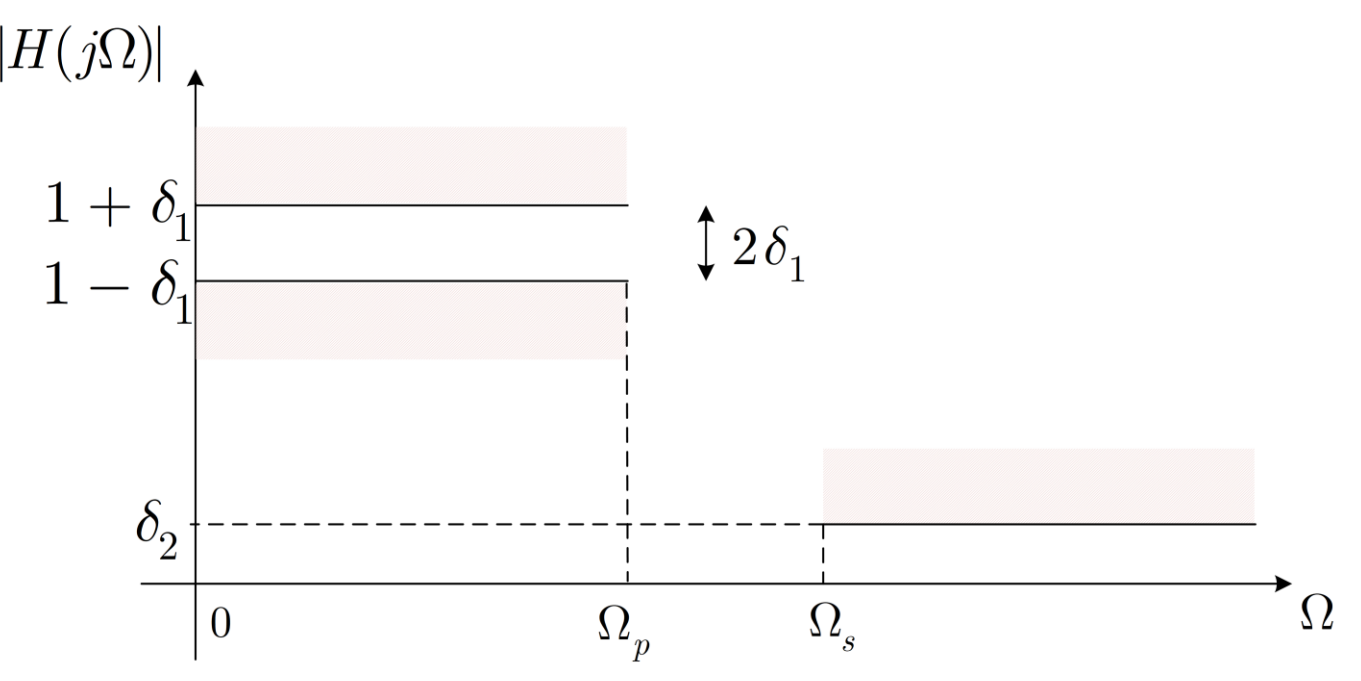

- $\Omega_p$ : pass-band cutoff frequency
- $\bullet$   $\Omega$ <sub>s</sub>: stop-band cutoff frequency

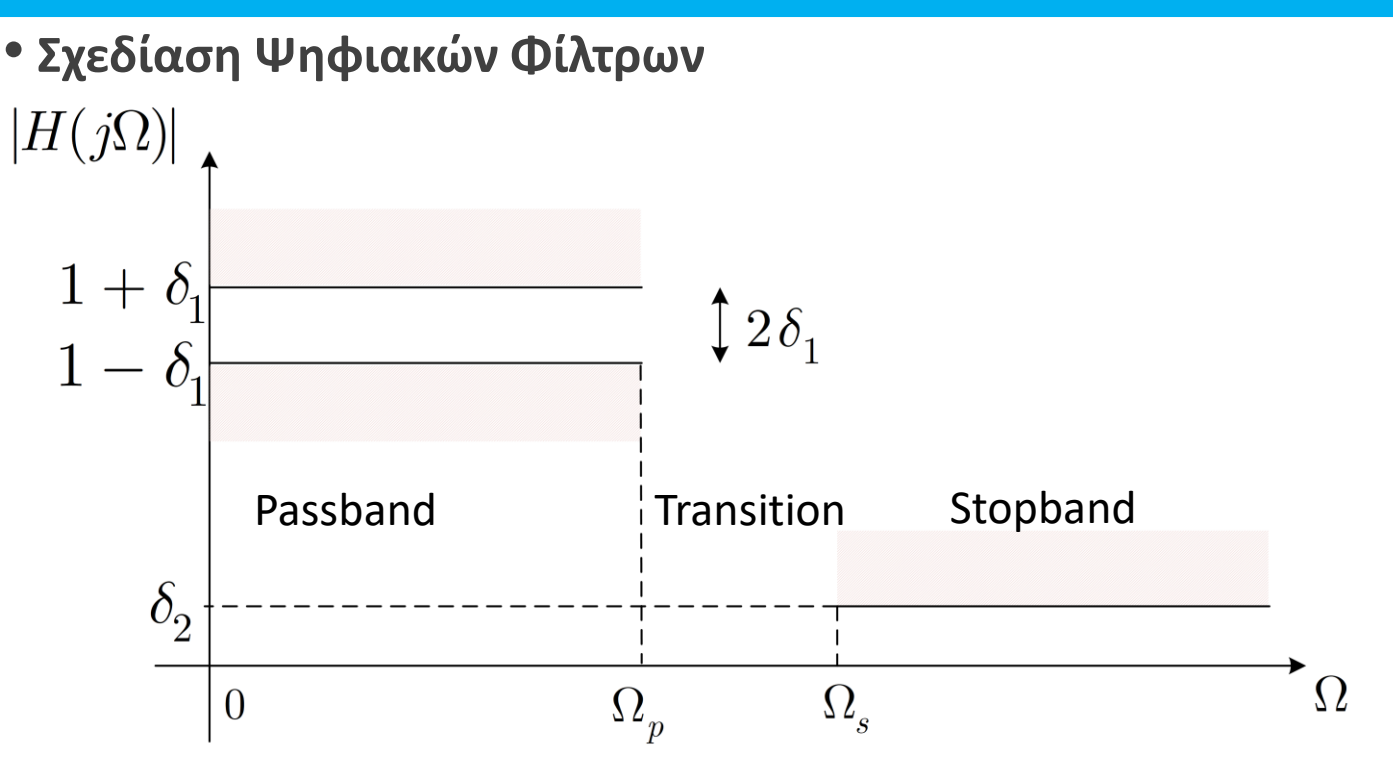

- $\Omega_{\rm p}$ : pass-band cutoff frequency
- $\bullet$   $\Omega$ <sub>s</sub>: stop-band cutoff frequency
- Η ζώνη μεταξύ  $\Omega_{\rm p}$  και  $\Omega_{\rm s}$  ονομάζεται μεταβατική ζώνη (transition band)
- $\delta_1$ ,  $\delta_2$  είναι κι αυτά προδιαγραφές του φίλτρου
- Παρατηρήστε ότι αφήνουμε «περιθώριο»  $\delta_1$  εκατέρωθεν της μονάδας γιατί δε γίνεται να κατασκευάσουμε ιδανικά φίλτρα (όμοια για το  $\delta_2$ )

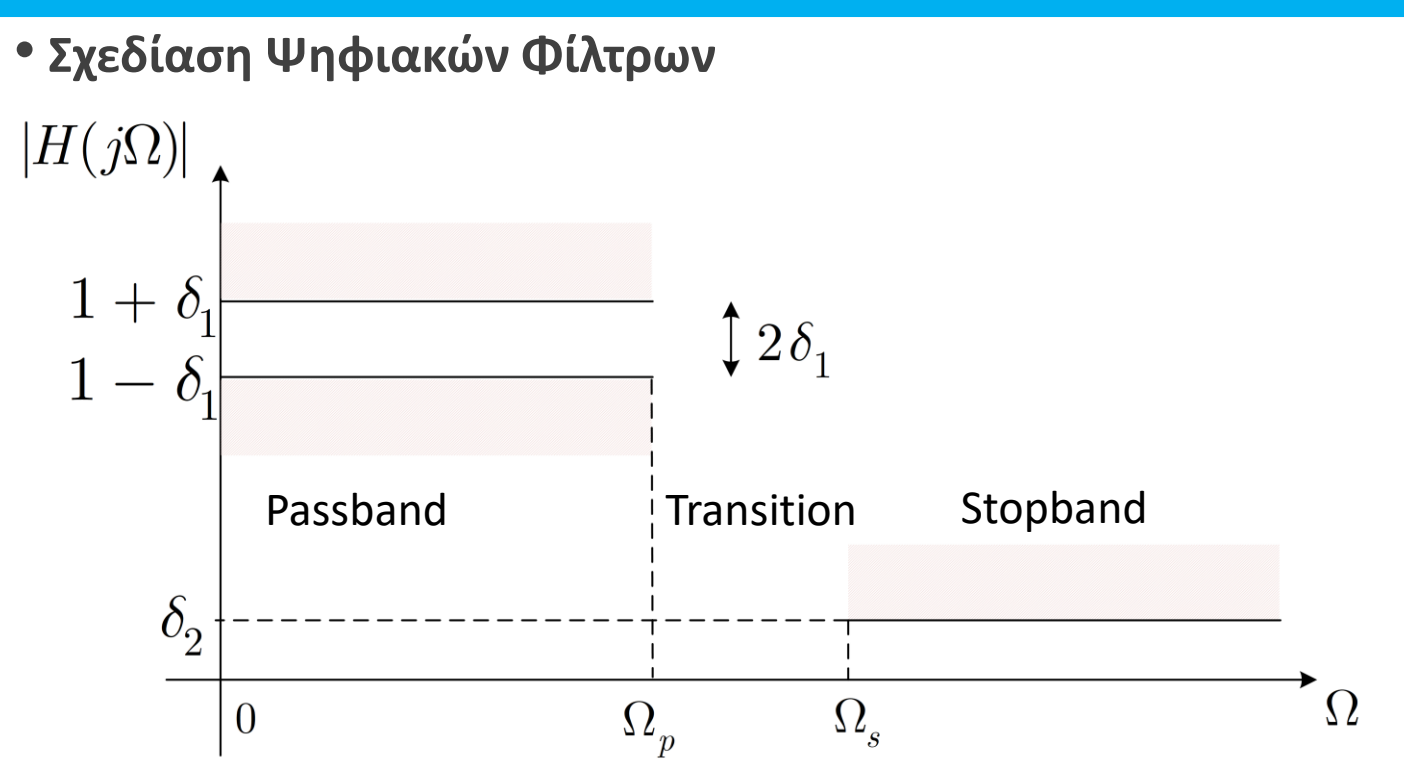

- Έστω ότι  $\delta_1 = 0.01$ , άρα  $1 + \delta_1 = 1.01$  και  $1 \delta_1 = 0.99$
- Επίσης, έστω ότι  $\delta_2 = 10^{-3}$
- Αυτές είναι οι προδιαγραφές μας, μαζί με επιλογή για τις  $\Omega_{\rm p}$ ,  $\Omega_{\rm s}$
- Πολλές φορές χρησιμοποιούμε μια λίγο διαφορετική σημειογραφία για τις προδιαγραφές

 $\frac{1}{1}$  $\overline{A}$ 

## • **Σχεδίαση Ψηφιακών Φίλτρων**

• Πολλές φορές χρησιμοποιούμε μια λίγο διαφορετική μορφή προδιαγραφών  $|H(j\Omega)|$  $\mathbf{1}$  $1/\sqrt{1+\varepsilon^2}$ 

- Ω  $\Omega_s$  $\overline{0}$  $\Omega_{_{\bm p}}$ • Θέλουμε το φίλτρο μας να ξεκινά από τη μονάδα για  $\Omega = 0$  και να πέφτει πολύ λίγο ως τη pass-band cutoff frequency
- Στη stop-band cutoff frequency, η απόκριση πλάτους θέλουμε να έχει (μικρή) τιμή $\frac{1}{\Lambda}$ A
- Μπορούμε να ψάξουμε για μια απόκριση πλάτους (συνάρτηση) που να είναι μονότονη
- Ζητάμε λοιπόν μια εξίσωση που να μπορεί να δεχθεί τις προδιαγραφές μας!

• Το περίφημο φίλτρο Butterworth είναι μονότονο και δίνεται από τη σχέση

$$
|H(j\Omega)|^2 = \frac{1}{1 + \left(\frac{\Omega}{\Omega_c}\right)^{2N}}
$$

με  $\Omega_{\rm c}$  τη συχνότητα αποκοπής του φίλτρου και Ν την τάξη του φίλτρου

• Ζητάμε τα  $\Omega_{\rm c}$ ,  $N$  που να ικανοποιούν τις προδιαγραφές μας:  $A$ ,  $\varepsilon$ ,  $\Omega_{\rm p}$ ,  $\Omega_{\rm s}$ 

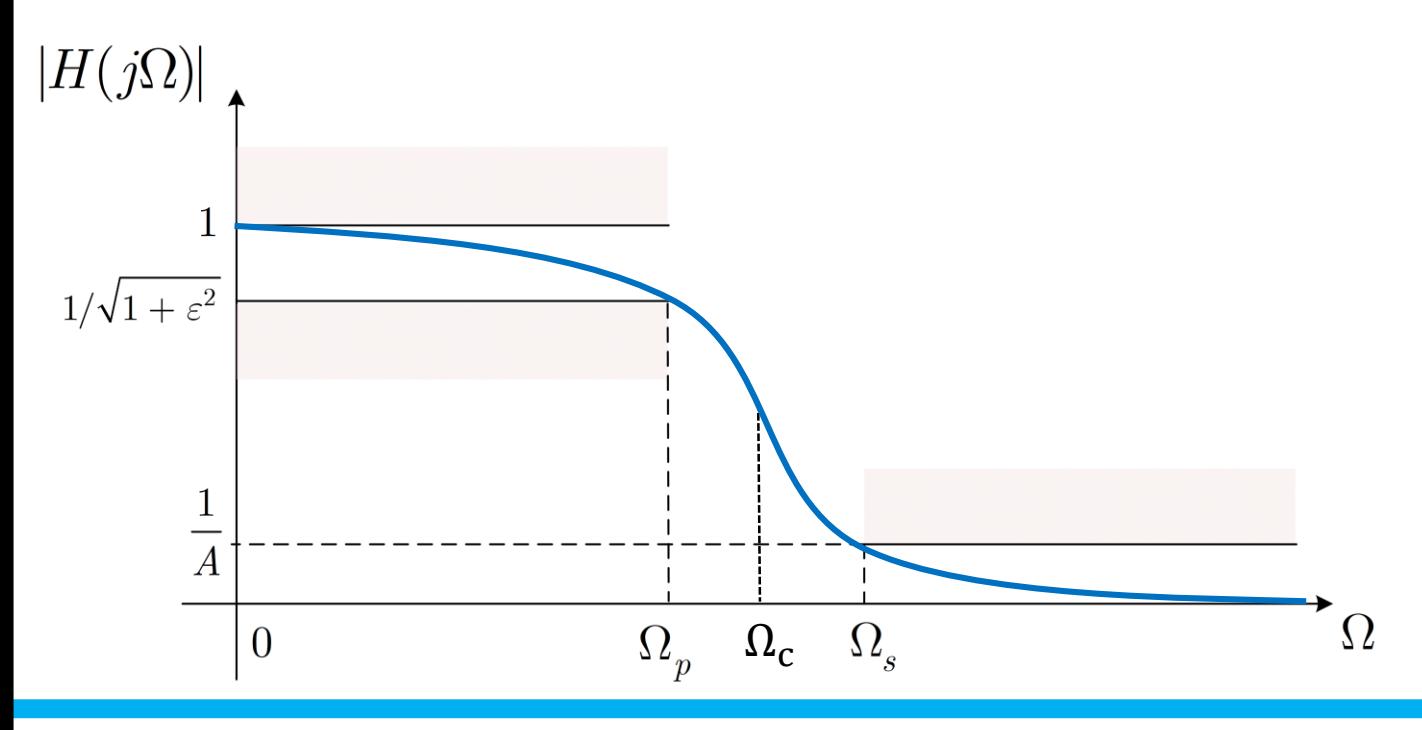

*© Καφεντζής Γιώργος, PhD*

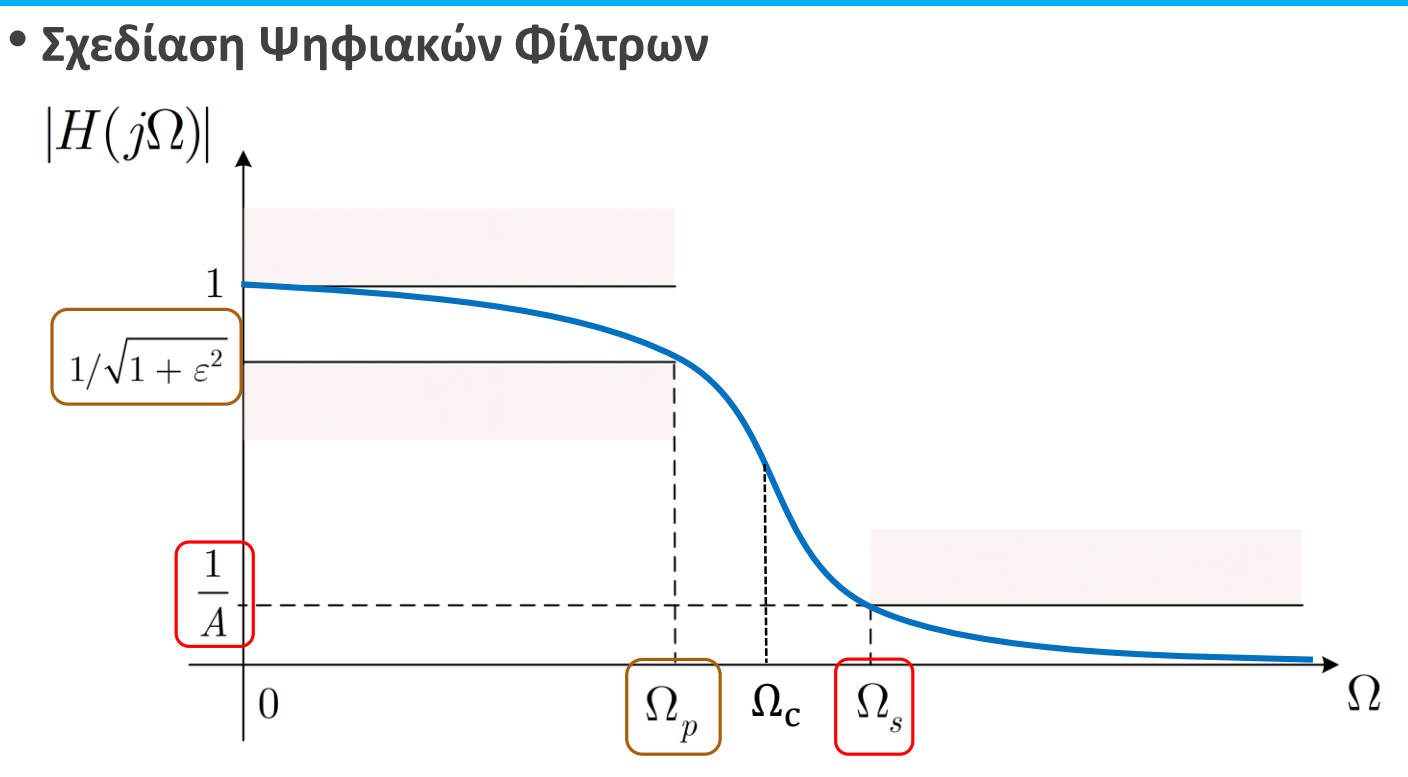

• Θέλουμε

$$
|H(j\Omega_p)|^2 = \frac{1}{1 + \left(\frac{\Omega_p}{\Omega_c}\right)^{2N}} = \frac{1}{1 + \varepsilon^2}
$$

$$
|H(j\Omega_s)|^2 = \frac{1}{1 + \left(\frac{\Omega_s}{\Omega_c}\right)^{2N}} = \frac{1}{A^2}
$$

$$
|H(j\Omega_p)|^2 = \frac{1}{1 + \left(\frac{\Omega_p}{\Omega_c}\right)^{2N}} = \frac{1}{1 + \varepsilon^2}
$$

$$
|H(j\Omega_s)|^2 = \frac{1}{1 + \left(\frac{\Omega_s}{\Omega_c}\right)^{2N}} = \frac{1}{A^2}
$$

- Έχουμε ένα 2x2 σύστημα ως προς  $N$ ,  $\Omega_c$
- Αν (για ευκολία) θέσουμε  $\kappa = \frac{\Omega_p}{\Omega_p}$  $\Omega_{\rm S}$ και  $\kappa_1 = \frac{\varepsilon}{\sqrt{\Lambda^2}}$  $\overline{A^2-1}$ , τότε λύνοντας ως προς  $N$ :

$$
N = \frac{\log\left(\frac{1}{\kappa_1}\right)}{\log\left(\frac{1}{\kappa}\right)}
$$

- Το αποτέλεσμα αυτό δεν είναι απαραίτητα ακέραιος αριθμός!
	- Επιλέγουμε το άνω ακέραιο μέρος (αν N=5.36  $\rightarrow$  N=6)

$$
|H(j\Omega_p)|^2 = \frac{1}{1 + \left(\frac{\Omega_p}{\Omega_c}\right)^{2N}} = \frac{1}{1 + \varepsilon^2}
$$

$$
|H(j\Omega_s)|^2 = \frac{1}{1 + \left(\frac{\Omega_s}{\Omega_c}\right)^{2N}} = \frac{1}{A^2}
$$

- Για  $N = 6$ , βρίσκουμε το  $\Omega_c$  και έχουμε την πλήρη μορφή του φίλτρου Butterworth που ικανοποιεί τις προδιαγραφές μας!
- $\bullet$  Όμως το φίλτρο είναι της μορφής  $|H(j\Omega)|^2$ , εμείς θέλουμε την απόκριση πλάτους
- Έχουμε

$$
H(j\Omega)|^2 = H(j\Omega)H^*(j\Omega) = H(s)H(-s)\Big|_{s=j\Omega}
$$

• Άρα

$$
|H(s)|^2 = H(s)H(-s) = \frac{1}{1 + \left(\frac{s}{j\Omega_c}\right)^{2N}}
$$

• Το σύστημα γράφεται ως

$$
|H(s)|^2 = H(s)H(-s) = \frac{1}{1 + \left(\frac{s}{j\Omega_c}\right)^{2N}} = \frac{(j\Omega_c)^{2N}}{s^{2N} + (j\Omega_c)^{2N}}
$$

κι έχει μόνο πόλους στο μιγαδικό επίπεδο!

• Οι πόλοι βρίσκονται στις θέσεις

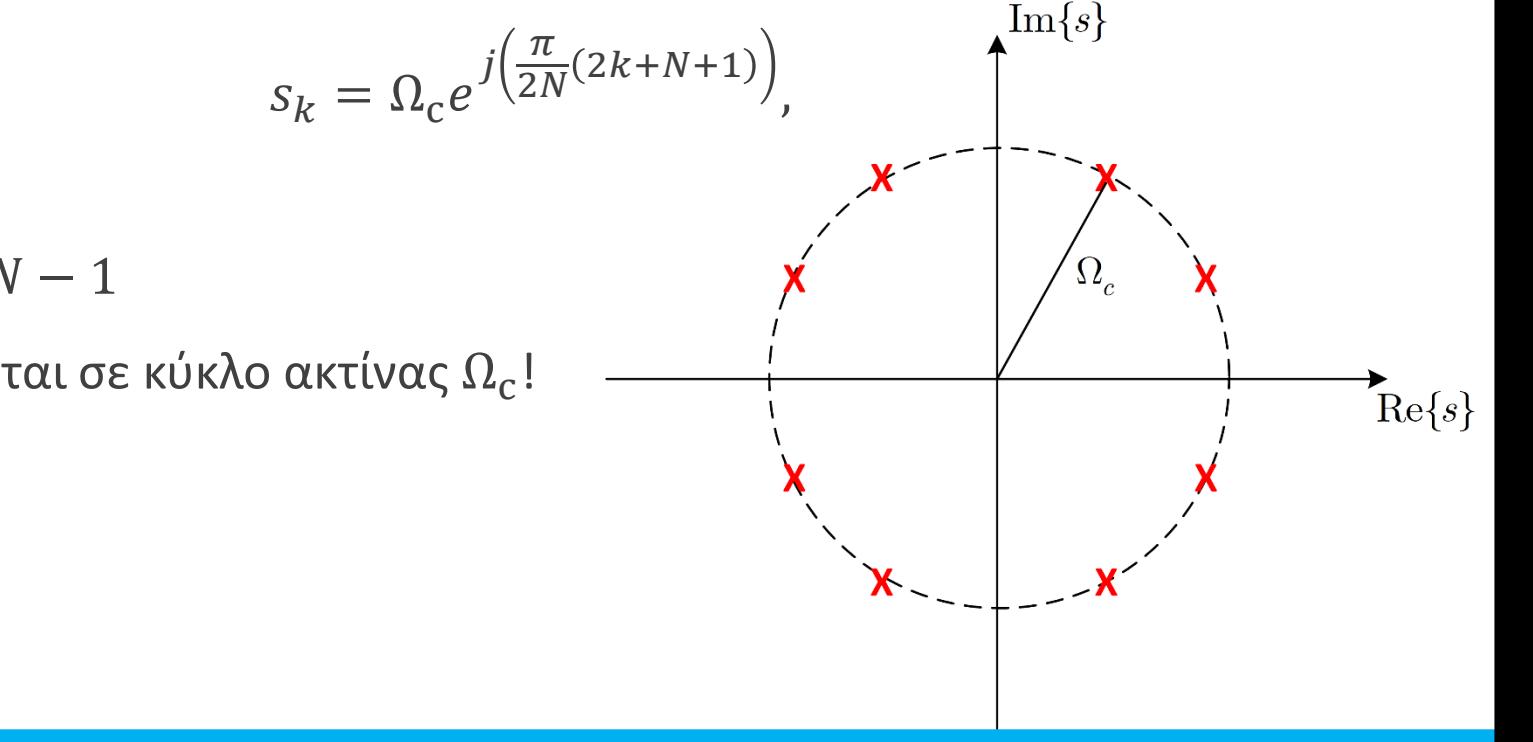

*© Καφεντζής Γιώργος, PhD*

- $\mu \in k = 0, 1, ..., 2N 1$
- $\bullet$  Οι πόλοι βρίσκονται σε κύκλο ακτίνας  $\Omega_{\rm c}$ !
- **Σχεδίαση Ψηφιακών Φίλτρων**
- Πρέπει να επιλέξουμε τους πόλους που αντιστοιχούν στο  $H(s)$
- Θέλουμε φυσικά ένα σύστημα που να είναι ευσταθές και αιτιατό
- Για να είναι τέτοιο, πρέπει οι πόλοι να βρίσκονται στο **αριστερό** ημιεπίπεδο
- Έτσι, ξέρουμε τους πόλους και τη συνάρτηση μεταφοράς  $H(s)!$

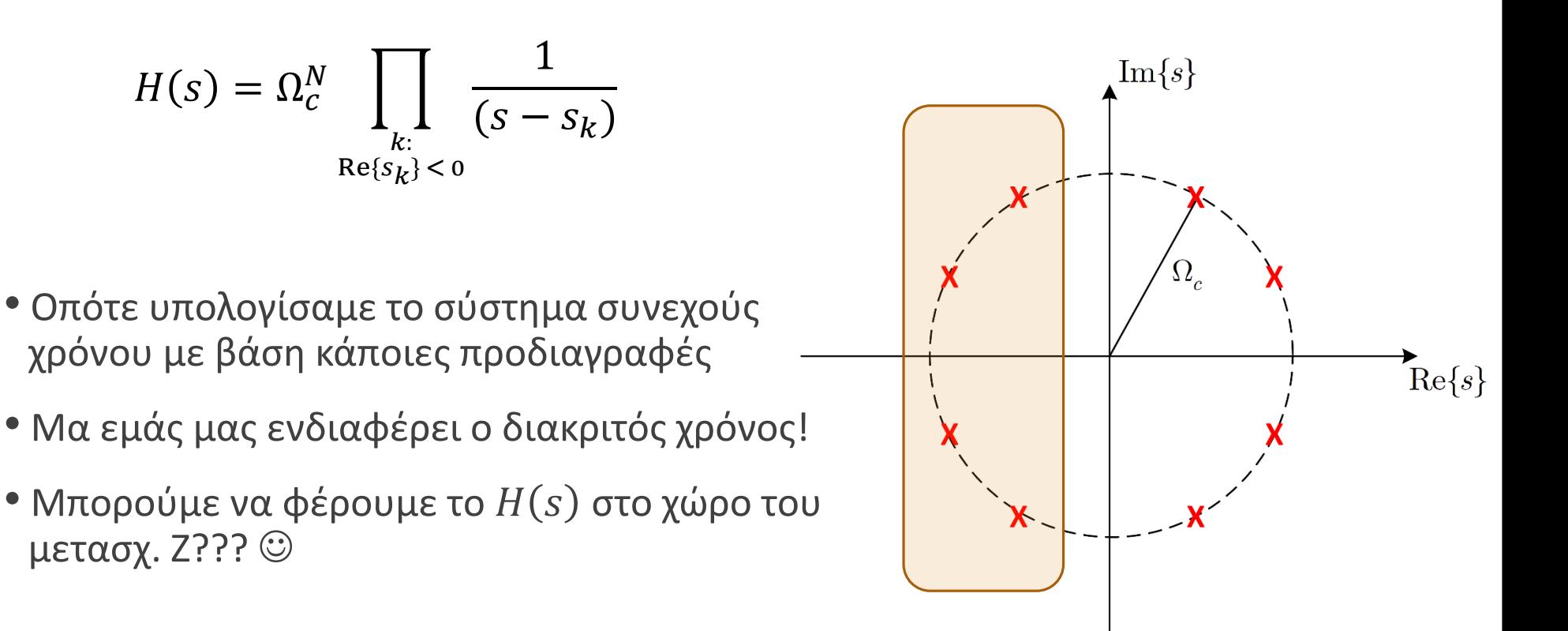

- **Σχεδίαση Ψηφιακών Φίλτρων**
- Μπορούμε να φέρουμε το  $H(s)$  στο χώρο του μετασχ. Ζ ???
- $\bullet$  NAI!  $\odot$
- Και μάλιστα με δυο διαφορετικές μεθόδους
- Μέθοδος Impulse Invariance
	- a.k.a δειγματοληψία της κρουστικής απόκρισης  $h(t)$  συνεχούς χρόνου
- Μέθοδος Bilinear Transformation
	- a.k.a «συμπίεση» του άξονα  $0 \leq \Omega \leq +\infty$  στο  $0 \leq \omega \leq \pi$ !!
- Ας τις δούμε μια-μια…
- **Σχεδίαση Ψηφιακών Φίλτρων** Impulse Invariance Method
- $\bullet$  Έστω ότι έχουμε μια κρουστική απόκριση  $h(t)$  η οποία περιγράφει ένα επιθυμητό σύστημα στο συνεχή χρόνο
- Αν τη δειγματοληπτήσουμε με περίοδο  $T_d$  τότε παίρνουμε ένα δειγματοληπτημένο σήμα  $+~\infty$

$$
h(nT_d) = h(t) \Big|_{t = nT_d} \leftrightarrow H(j\Omega) = \frac{1}{T_d} \sum_{k = -\infty}^{+\infty} H(j(\Omega - k\Omega_d)) \Bigg|
$$

• Αυτή είναι μια έκφραση του μετασχ. Fourier διακριτού χρόνου με όρους μετ<mark>ά</mark>σχ. Fourier συνεχούς χρόνου!

 $\Omega$ 

 $2\pi f$ 

• Ξέρουμε ότι κατά τη δειγματοληψία

Το ίδιο ακριβώς!

$$
\omega = \frac{2\pi}{f_d} = \frac{2}{f_d} = \Omega T_d \Rightarrow \Omega = \frac{\omega}{T_d}
$$

$$
h[n] = T_d h(nT_d) \leftrightarrow H(e^{j\omega}) = \sum_{k=-\infty}^{+\infty} H\left(j\left(\frac{\omega}{T_d} - k\frac{2\pi}{T_d}\right)\right)
$$

 $(1)$ 

• Άρα

- **Σχεδίαση Ψηφιακών Φίλτρων** Impulse Invariance Method
- Βήμα 1: Ορίζουμε προδιαγραφές για το φίλτρο μας στον «ψηφιακό» χώρο
- Βήμα 2: Μετατρέπουμε τις προδιαγραφές στον «αναλογικό» χώρο συχνοτήτων

$$
\Omega = \frac{\omega}{T_d}
$$

• Βήμα 3: Βρίσκουμε το σύστημα  $H(s)$  που αντιστοιχεί στις προδιαγραφές μας: έστω ότι

$$
H(s) = \sum_{k=1}^{N} \frac{A_k}{s - s_k} \leftrightarrow h(t) = \sum_{k=1}^{N} A_k e^{s_k t} u(t)
$$

• Βήμα 4: Δειγματοληπτούμε την κρουστική απόκριση  $h(t)$  :

$$
h[n] = T_d h(nT_d) = T_d \sum_{k=1}^{N} A_k e^{s_k nT_d} u(nT_d) = T_d \sum_{k=1}^{N} A_k (e^{s_k T_d})^n u[n]
$$

• Βήμα 5: Εφαρμόζουμε μετασχ. Ζ στην κρουστική απόκριση  $h[n]$  :

$$
H(z) = \sum_{k=1}^{N} \frac{A_k T_d}{1 - e^{S_k T_d} z^{-1}}
$$

$$
H(z) = \sum_{k=1}^{N} \frac{A_k T_d}{1 - e^{S_k T_d} z^{-1}}
$$

- Παρατηρήστε ότι υπάρχει μια αντιστοίχιση των πόλων στο χώρο του Laplace με το χώρο του Ζ
- $\bullet$  Ξεκάθαρα, **κάθε πόλος**  $s_k$  **αντιστοιχεί σε έναν πόλο**  $e^{s_kT_d}$ !!!
- Είναι

$$
z_k = e^{s_k T_d} = e^{(\sigma_k + j\Omega_k)T_d} = e^{\sigma_k T_d} e^{j\Omega_k T_d} = e^{\sigma_k T_d} e^{j\omega_k}
$$

• Παρατηρήστε ότι:

 $\Box$  Αν  $\sigma_k > 0$ , τότε  $|z_k| = |e^{\sigma_k T_d}| > 1$  $\Box$  Αν  $\sigma_k = 0$ , τότε  $|z_k| = |e^{\sigma_k T_d}| = 1$  $\Box$  Αν  $\sigma_k < 0$ , τότε  $|z_k| = |e^{\sigma_k T_d}| < 1$ 

$$
\Box \text{ Av } \sigma_k > 0, \text{ to } |z_k| = |e^{\sigma_k T_d}| > 1
$$
\n
$$
\Box \text{ Av } \sigma_k = 0, \text{ to } |z_k| = |e^{\sigma_k T_d}| = 1
$$
\n
$$
\Box \text{ Av } \sigma_k < 0, \text{ to } |z_k| = |e^{\sigma_k T_d}| < 1
$$

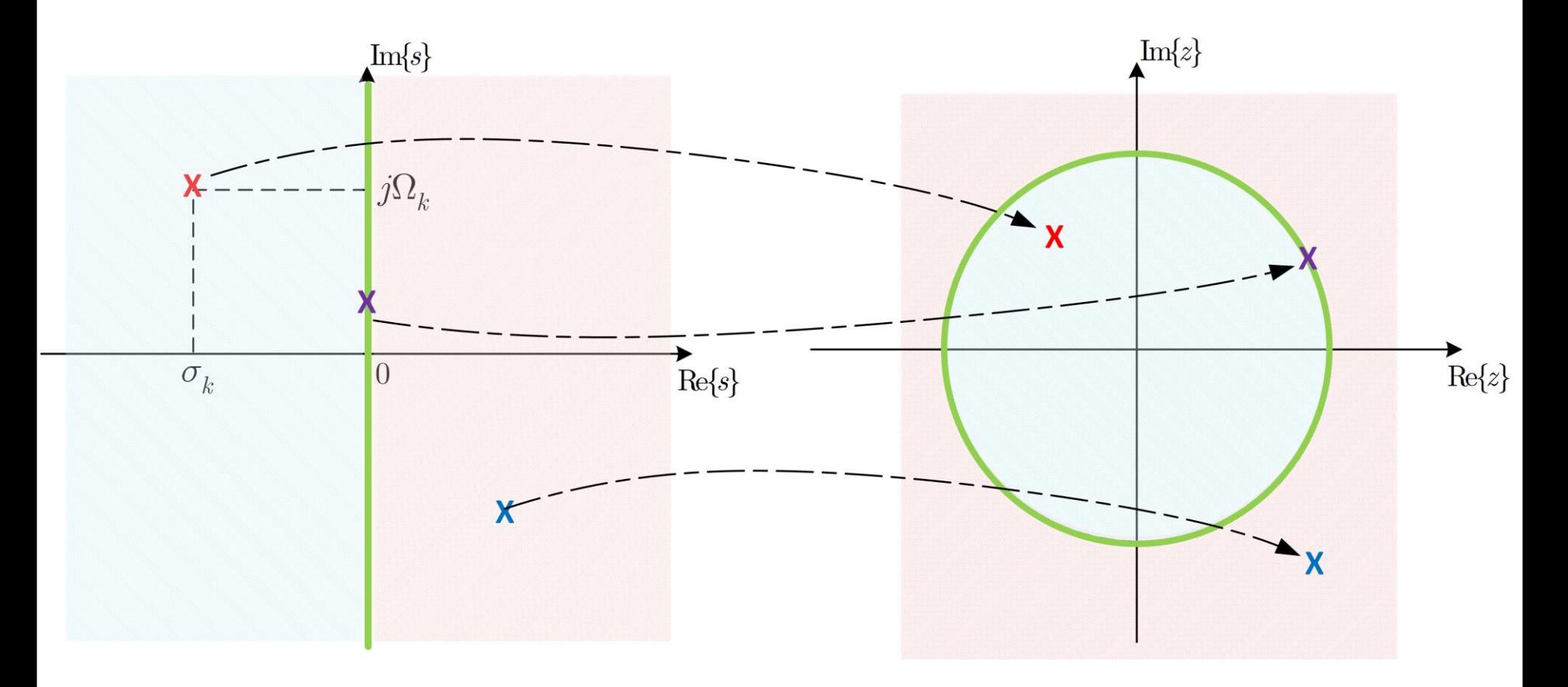

- **Σχεδίαση Ψηφιακών Φίλτρων** Impulse Invariance Method
- Ας δούμε ένα πλήρες παράδειγμα
- Έστω ότι θέλουμε ένα φίλτρο όπως στο σχήμα ας πούμε ένα lowpass Butterworth

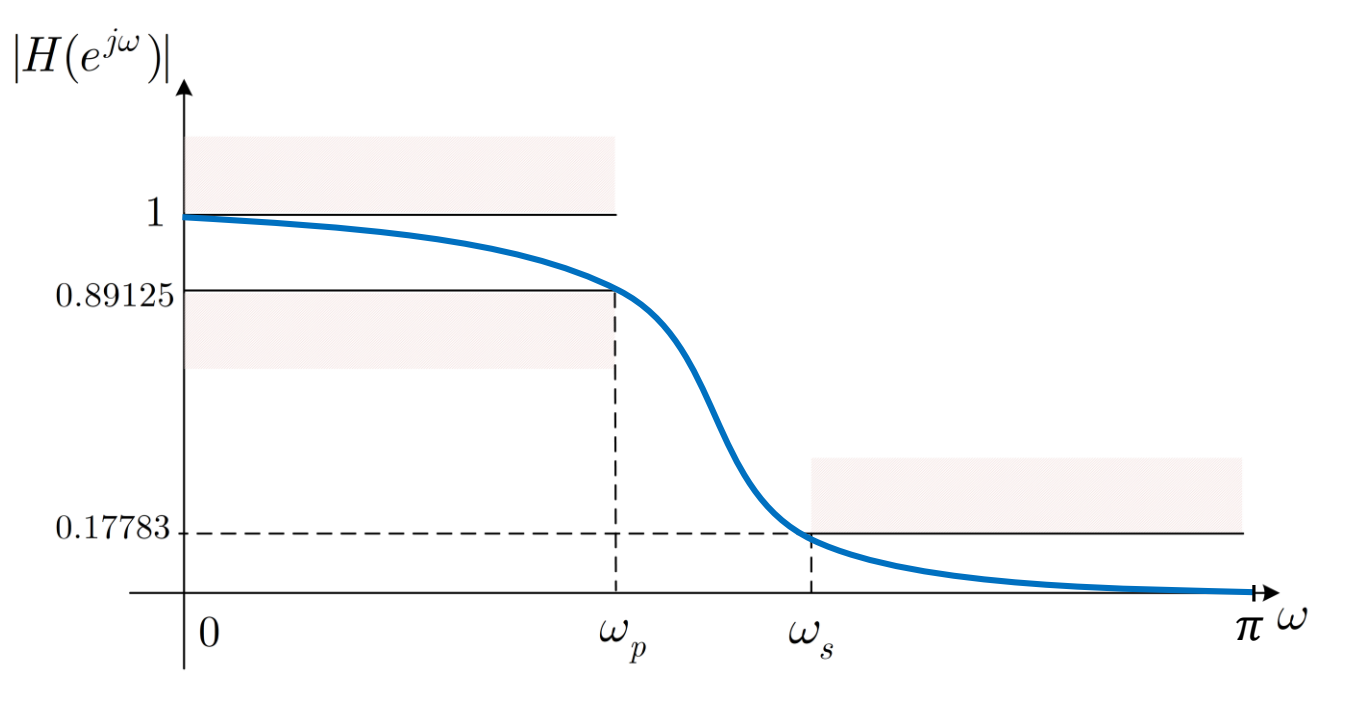

με  $ω_p = 0.2π$ ,  $ω_s = 0.3π$ 

• Προδιαγραφές:

$$
0.89125 \le |H(e^{j\omega})| \le 1: 0 \le \omega \le 0.2\pi
$$
  

$$
0.17783 \ge |H(e^{j\omega})| \qquad : 0.3\pi \le \omega \le \pi
$$

- **Σχεδίαση Ψηφιακών Φίλτρων** Impulse Invariance Method
- Προδιαγραφές:

$$
0.89125 \le |H(e^{j\omega})| \le 1: 0 \le \omega \le 0.2\pi
$$
  

$$
0.17783 \ge |H(e^{j\omega})| \qquad 0.3\pi \le \omega \le \pi
$$

- Μπορεί κανείς να δείξει ότι η παράμετρος  $T_d$  δεν παίζει ρόλο στη σχεδίαση
	- Θέτουμε  $T_d = 1$  (δείτε το παράρτημα στο τέλος της διάλεξης)
- Μετατρέπουμε τις «ψηφιακές» συχνότητες σε «αναλογικές»:  $\Omega = \frac{\omega}{T}$  $T_{d}$  $=\omega$ 
	- $\Omega_p = 0.2\pi$ ,  $\Omega_s = 0.3\pi$
- Οι προδιαγραφές γίνονται

$$
0.89125 \le |H(j\Omega)| \le 1 : 0 \le \Omega \le 0.2\pi
$$
  

$$
0.17783 \ge |H(j\Omega)| : 0.3\pi \le \Omega \le \pi
$$

• Οι προδιαγραφές γράφονται

$$
0.89125 = |H(j\Omega_{\rm p})| = |H(j0.2\pi)|
$$
  

$$
0.17783 = |H(j\Omega_{\rm s})| = |H(j0.3\pi)|
$$

- **Σχεδίαση Ψηφιακών Φίλτρων** Impulse Invariance Method
- Αντικαθιστώντας την εξίσωση του φίλτρου Butterworth και λύνοντας το 2x2 σύστημα καταλήγουμε στο  $N = 5.8858$ ,  $\Omega_c = 0.70474$
- Θέλουμε ακέραιο  $N \Rightarrow N = 6$
- Υπολογίζουμε ξανά τη συχνότητα  $\Omega_c = 0.7032$
- Με αυτά τα νούμερα μπορούμε να δείξουμε ότι οι προδιαγραφές μας ικανοποιούνται ακριβώς στη μια συχνότητα ( $\Omega_p$  ή  $\Omega_s$ ) ενώ υπερκαλυπτόμαστε στην άλλη ( $\Omega_p$  ή  $\Omega_s$ )!
- Χρειάζεται να βρούμε τώρα τη συνάρτηση μεταφοράς  $H(s)$  ενός αιτιατού και ευσταθούς συστήματος
- Ξανά

$$
|H(s)|^2 = H(s)H(-s) = \frac{1}{1 + \left(\frac{s}{j0.7032}\right)^{12}} = \frac{(j0.7032)^{12}}{s^{12} + (j0.7032)^{12}}
$$

• Οι πόλοι του συστήματος είναι

$$
s_k = 0.7032e^{\frac{j\pi}{12}(2k+5)},
$$
  $k = 0,1,2,...,11$ 

• Οι πόλοι του συστήματος είναι

• Το σύστημα δίνεται ως

$$
s_k = 0.7032e^{\frac{j\pi}{12}(2k+5)}, \qquad k = 0, 1, 2, \dots, 11
$$

- Κρατούμε μόνο αυτούς στο αριστερό ημιεπίπεδο
	- Δίνουν ευσταθές και αιτιατό σύστημα

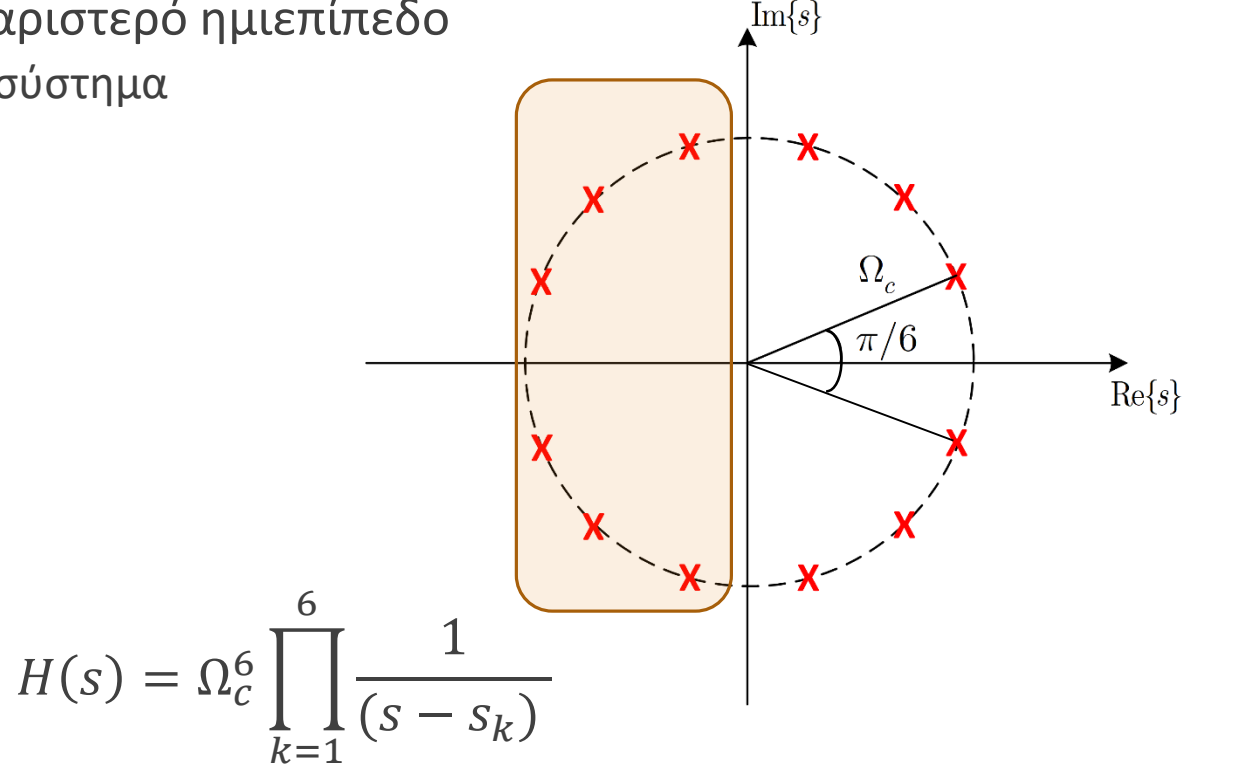

 $H(s) =$ 0.12093  $(s^2 + 0.36s + 0.49)(s^2 + 0.99s + 0.49)(s^2 + 1.35s + 0.49)$ 

$$
H(s) = \frac{0.12093}{(s^2 + 0.36s + 0.49)(s^2 + 0.99s + 0.49)(s^2 + 1.35s + 0.49)}
$$
  
= 
$$
\sum_{k=1}^{6} \frac{A_k}{(s - s_k)}
$$

• Για κάθε όρο 
$$
\frac{A_k}{s-s_k}
$$
βάζουμε έναν όρο  $\frac{A_k}{1-e^{s_k}z^{-1}}$  στο χώρο του Ζ

$$
H(z) = \frac{0.28 - 0.44z^{-1}}{1 - 1.29z^{-1} + 0.69z^{-2}} + \frac{-2.14 + 1.14z^{-1}}{1 - 1.06z^{-1} + 0.36z^{-2}} + \frac{1.85 - 0.63z^{-1}}{1 - 0.99z^{-1} + 0.25z^{-2}}
$$

- Προσέξτε ότι δεν κάναμε ρητά δειγματοληψία της κρουστικής απόκρισης συνεχούς χρόνου! Ούτε καν την υπολογίσαμε!
- Ξέρουμε ότι η μέθοδος απλά κάνει pole mapping  $s_k \to e^{s_k}!$

# Παράρτημα (OXETIKA HE TIJV TIAIPAHETPO Ta)

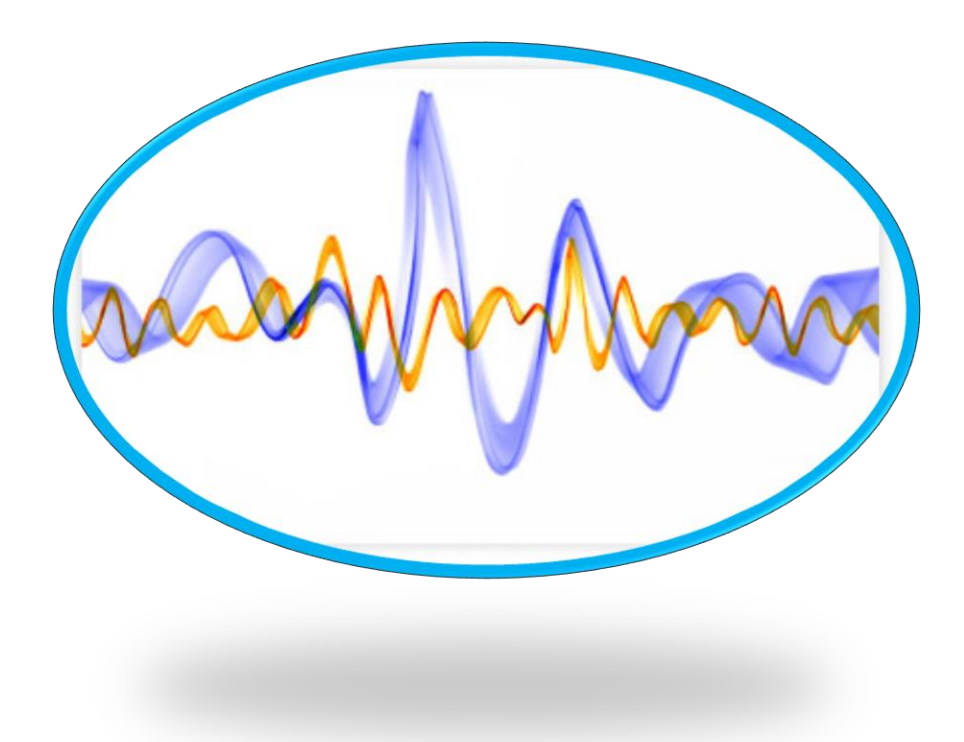

- **Σχεδίαση Ψηφιακών Φίλτρων** Impulse Invariance Method
- Ας δούμε ένα πλήρες παράδειγμα
- Έστω ότι θέλουμε ένα φίλτρο όπως στο σχήμα ας πούμε ένα lowpass Butterworth

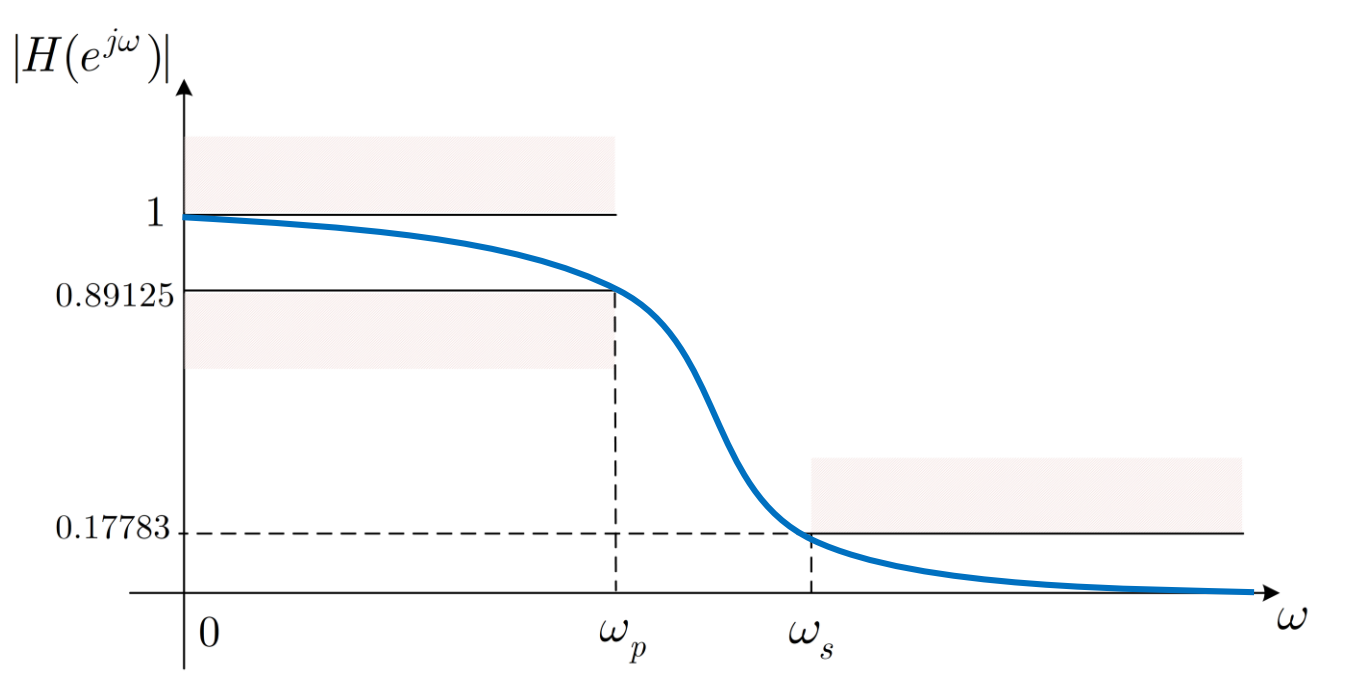

με  $ω_p = 0.2π$ ,  $ω_s = 0.3π$ 

• Προδιαγραφές:

$$
0.89125 \le |H(e^{j\omega})| \le 1: 0 \le \omega \le 0.2\pi
$$
  

$$
0.17783 \ge |H(e^{j\omega})| \qquad : 0.3\pi \le \omega \le \pi
$$

• Προδιαγραφές:

$$
0.89125 \le |H(e^{j\omega})| \le 1: 0 \le \omega \le 0.2\pi
$$
  

$$
0.17783 \ge |H(e^{j\omega})| \qquad : 0.3\pi \le \omega \le \pi
$$

- Μετατρέπουμε τις «ψηφιακές» συχνότητες σε «αναλογικές»:  $\Omega = \frac{\omega}{T}$  $T_{d}$ 
	- $\Omega_p = \frac{0.2\pi}{T_A}$  $\frac{0.2\pi}{T_d}$ ,  $\Omega_s = \frac{0.3\pi}{T_d}$  $T_{d}$
- Οι προδιαγραφές γίνονται

$$
0.89125 \le |H(j\Omega)| \le 1 : 0 \le \Omega \le \frac{0.2\pi}{T_d \pi}
$$
  

$$
0.17783 \ge |H(j\Omega)| : \frac{0.3\pi}{T_d} \le \Omega \le \frac{T_d \pi}{T_d}
$$

• Οι προδιαγραφές γράφονται

$$
(0.89125)^2 = |H(j\Omega_p)|^2 = \left| H\left(\frac{j0.2\pi}{T_d}\right) \right|^2 = \frac{1}{1 + \left(\frac{0.2\pi}{\Omega_c T_d}\right)^{2N}}
$$

$$
(0.17783)^2 = |H(j\Omega_s)|^2 = \left| H\left(\frac{j0.3\pi}{T_d}\right) \right|^2 = \frac{1}{1 + \left(\frac{0.3\pi}{\Omega_c T_d}\right)^{2N}}
$$

- Αντικαθιστώντας την εξίσωση του φίλτρου Butterworth και λύνοντας το 2x2 σύστημα καταλήγουμε στο  $N = 5.8858$ ,  $\Omega_c T_d = 0.70474$
- Θέλουμε ακέραιο  $N \Rightarrow N = 6$
- Υπολογίζουμε ξανά το  $\Omega_{\rm c}T_{d}=0.7032 \Rightarrow \Omega_{\rm c}=\frac{0.7032}{T_{d}}$  $T_{d}$
- Χρειάζεται να βρούμε τώρα τη συνάρτηση μεταφοράς  $H(s)$  ενός αιτιατού και ευσταθούς συστήματος
- Ξανά

$$
|H(s)|^2 = H(s)H(-s) = \frac{1}{1 + \left(\frac{s}{j \cdot \frac{0.7032}{T_d}}\right)^{12}}
$$

• Οι πόλοι του συστήματος είναι

$$
s_k = \frac{0.7032}{T_d} e^{\frac{j\pi}{12}(2k+5)}, \qquad k = 0, 1, 2, \dots, 11
$$

*Ψηφιακή Επεξεργασία Σήματος*

#### • **Σχεδίαση Ψηφιακών Φίλτρων** – Impulse Invariance Method

 $H(s) =$ 

• Οι πόλοι του συστήματος είναι

$$
s_k = \frac{0.7032}{T_d} e^{\frac{j\pi}{12}(2k+5)}, \qquad k = 0, 1, 2, \dots, 11
$$

- Κρατούμε μόνο αυτούς στο αριστερό ημιεπίπεδο
	- Δίνουν ευσταθές και αιτιατό σύστημα

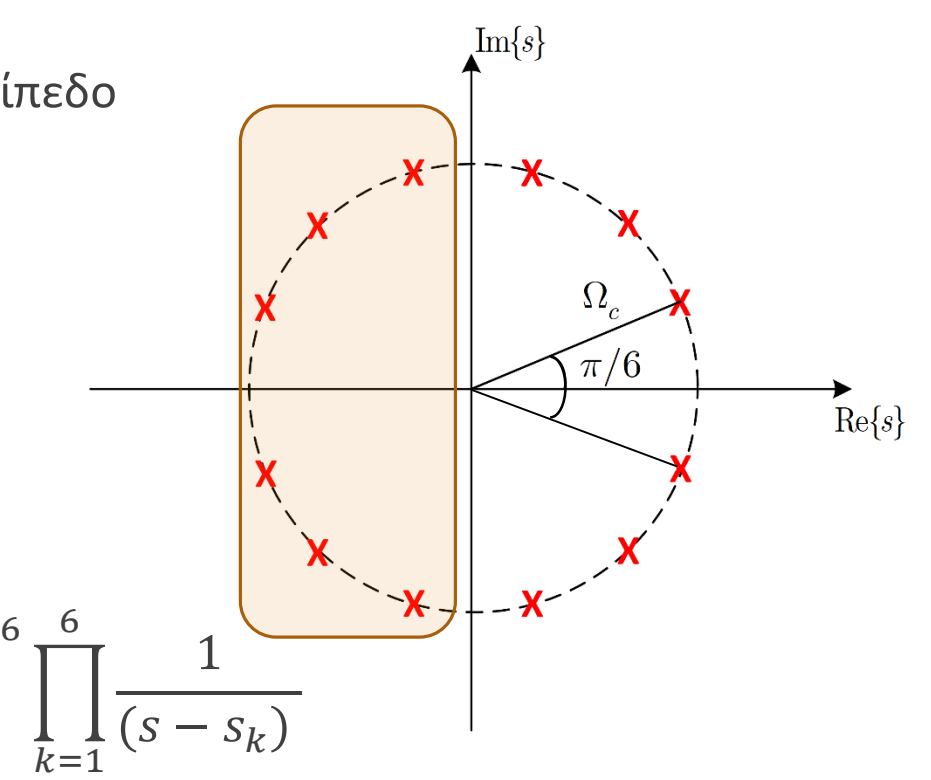

• Το σύστημα δίνεται ως

$$
H(s) = \frac{\left(\frac{0.7032}{T_d}\right)^6}{\left(s - \frac{0.7032}{T_d}e^{\frac{j7\pi}{12}}\right)\left(s - \frac{0.7032}{T_d}e^{\frac{j9\pi}{12}}\right)\left(s - \frac{0.7032}{T_d}e^{\frac{j11\pi}{12}}\right)\left(s - \frac{0.7032}{T_d}e^{\frac{j13\pi}{12}}\right)\left(s - \frac{0.7032}{T_d}e^{\frac{j15\pi}{12}}\right)\left(s - \frac{0.7032}{T_d}e^{\frac{j17\pi}{12}}\right)}
$$

 $\Omega_c$ 

 $T_d$ 

$$
H(s) = \frac{\left(\frac{0.7032}{T_d}\right)^6}{\left(s - \frac{0.7032}{T_d}e^{\frac{j7\pi}{12}}\right)\left(s - \frac{0.7032}{T_d}e^{\frac{j9\pi}{12}}\right)\left(s - \frac{0.7032}{T_d}e^{\frac{j11\pi}{12}}\right)\left(s - \frac{0.7032}{T_d}e^{\frac{j13\pi}{12}}\right)\left(s - \frac{0.7032}{T_d}e^{\frac{j15\pi}{12}}\right)\left(s - \frac{0.7032}{T_d}e^{\frac{j17\pi}{12}}\right)}
$$

- Μερικά κλάσματα: για κάθε όρο $\frac{A_k}{\sigma \varepsilon}$  $s - s_k$ βάζουμε ένα όρο $\frac{A_kT_d}{1-e^{S_kT}dz^{-1}}$  στο χώρο του Ζ
- Βλέπετε ότι οι πόλοι  $s_k = \frac{0.7032}{T_A}$  $T_{d}$  $\mathcal{C}_{0}$  $\frac{j\pi}{12}$ <sup>(2k+5)</sup>,  $k=1,...$ , 6 πολλαπλασιάζονται με  $T_d$  όταν μεταφέρονται στο χώρο του Ζ
	- Άρα η τιμή του  $T_d$  δεν έχει σημασία!
- Άρα

$$
H(z) = \frac{0.28 - 0.44z^{-1}}{1 - 1.29z^{-1} + 0.69z^{-2}} + \frac{-2.14 + 1.14z^{-1}}{1 - 1.06z^{-1} + 0.36z^{-2}} + \frac{1.85 - 0.63z^{-1}}{1 - 0.99z^{-1} + 0.25z^{-2}}
$$

- Προσέξτε ότι δεν κάναμε ρητά δειγματοληψία της κρουστικής απόκρισης συνεχούς χρόνου! Ούτε καν την υπολογίσαμε!
- Ξέρουμε ότι η μέθοδος απλά κάνει pole mapping  $s_k \to e^{s_kT_d}$ !

# TEAOE AIAAEEHE

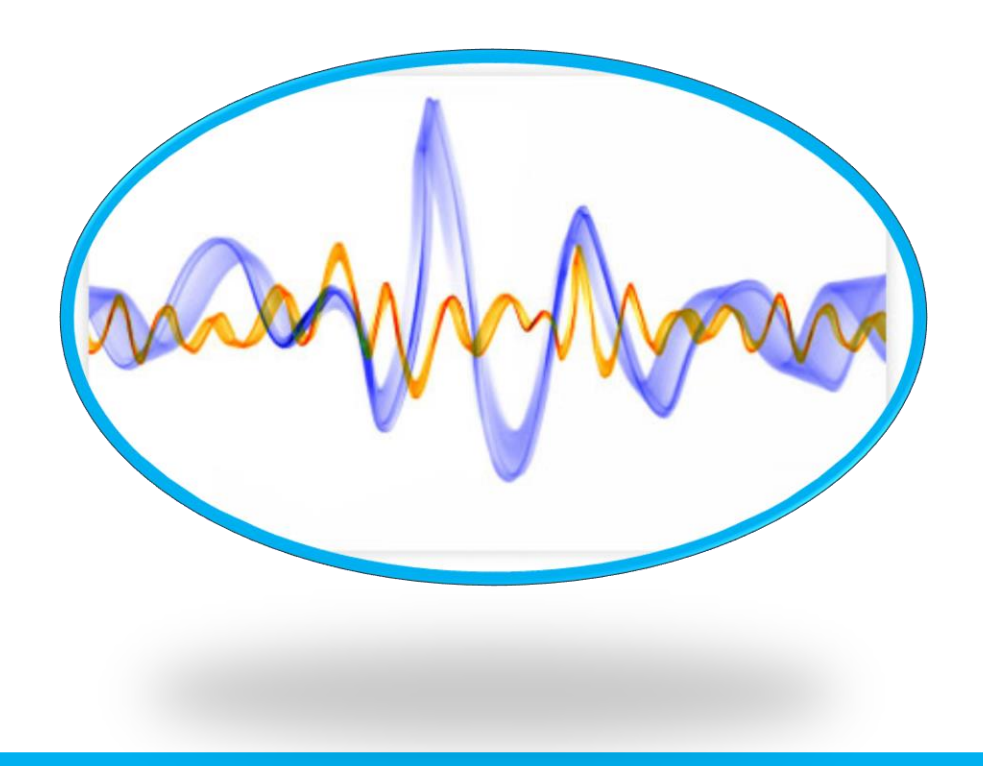

*© Καφεντζής Γιώργος, PhD*